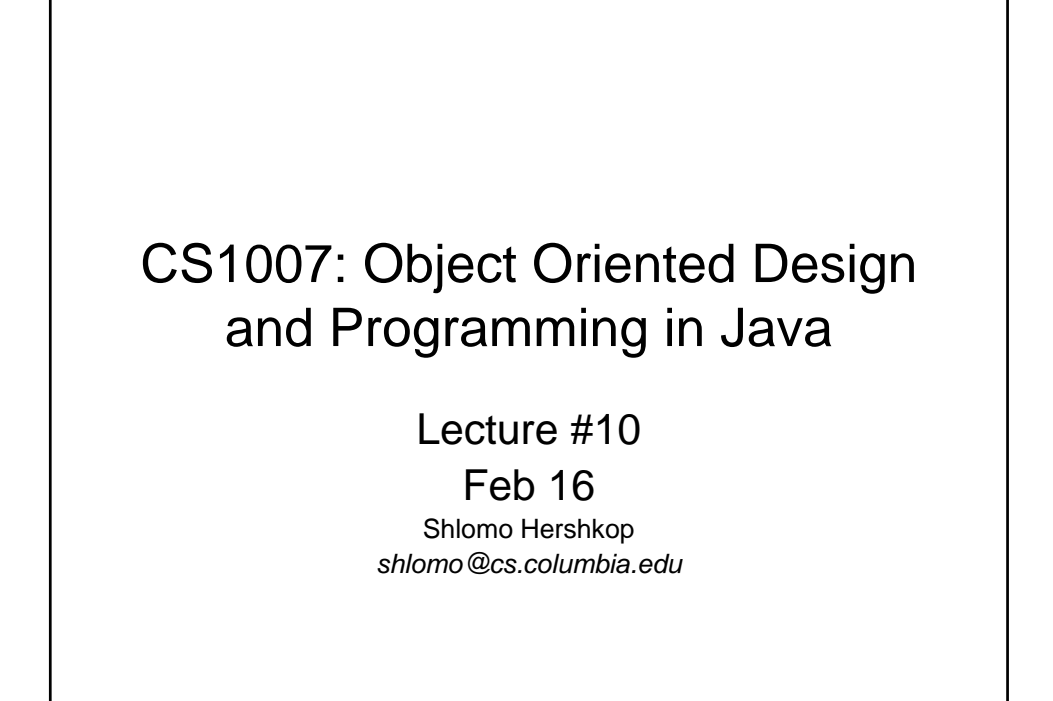

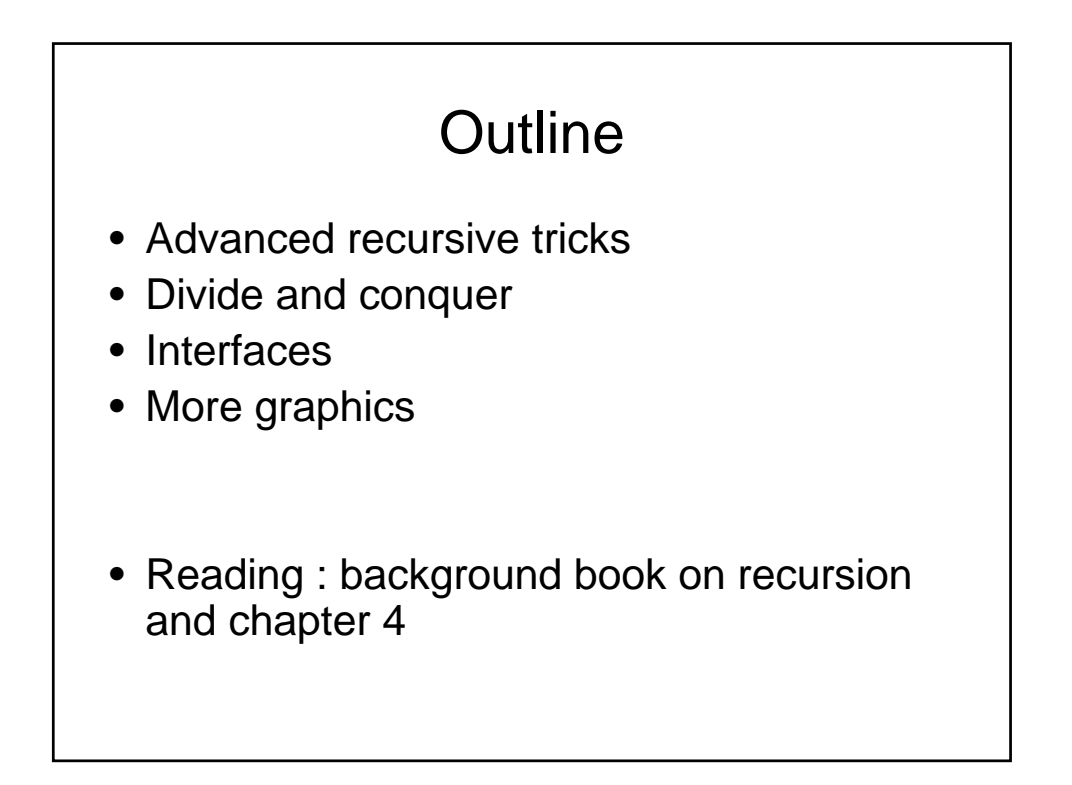

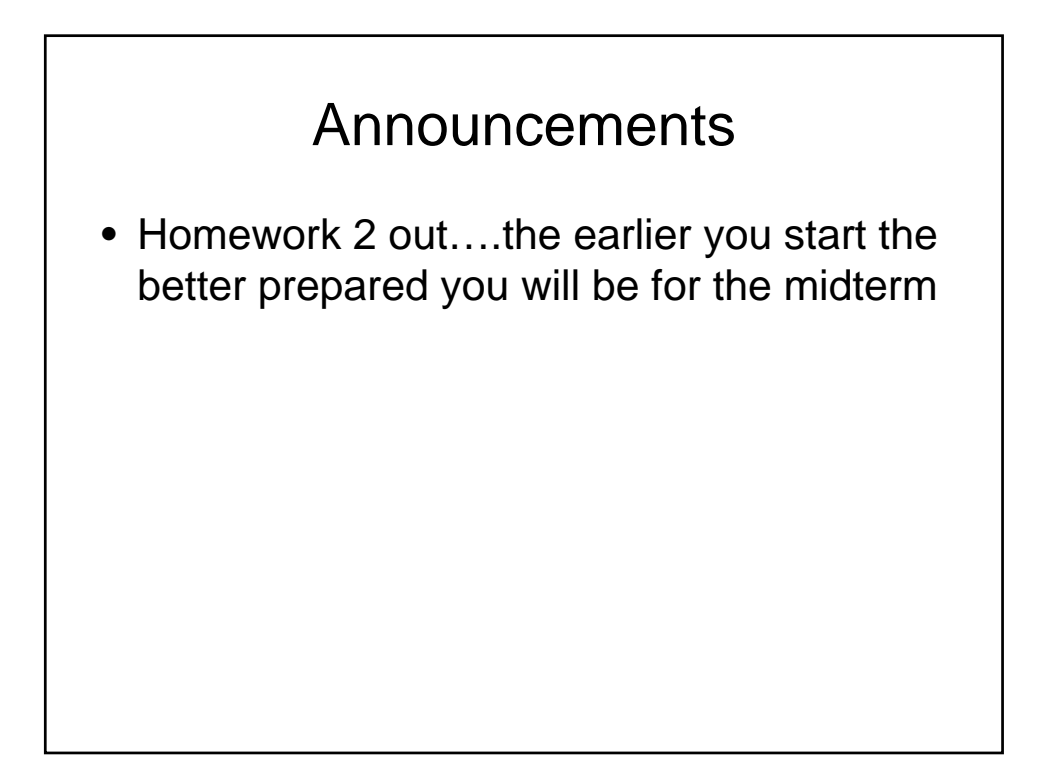

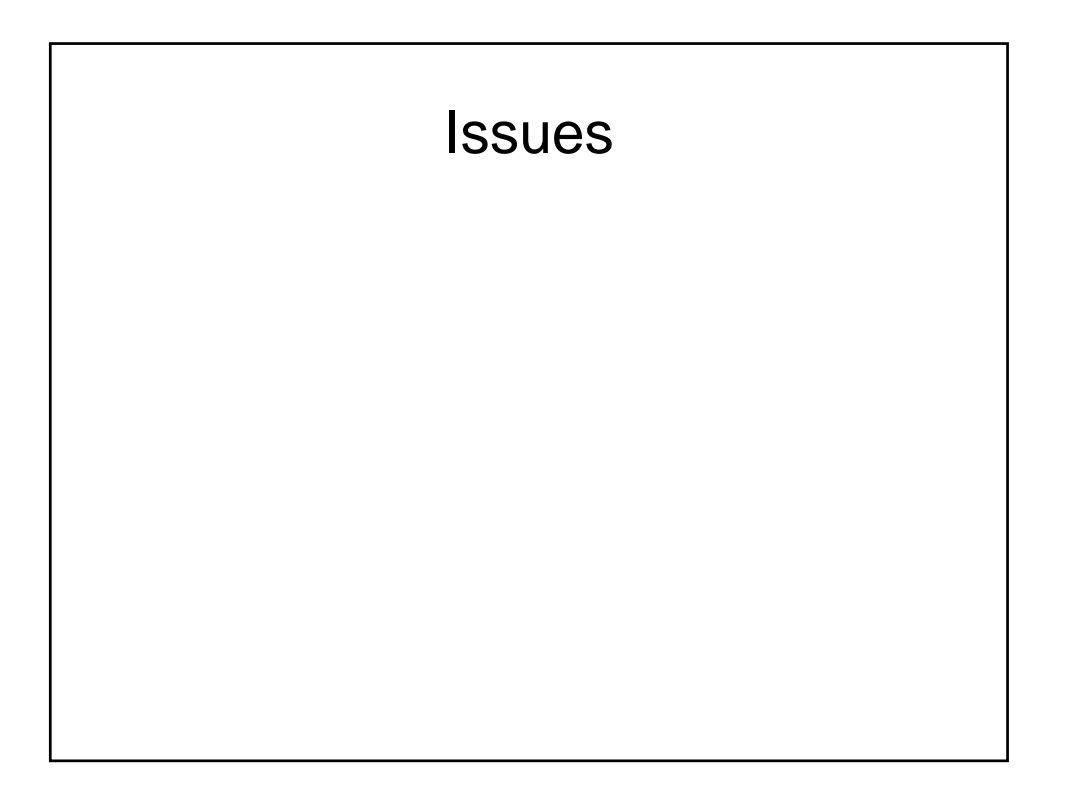

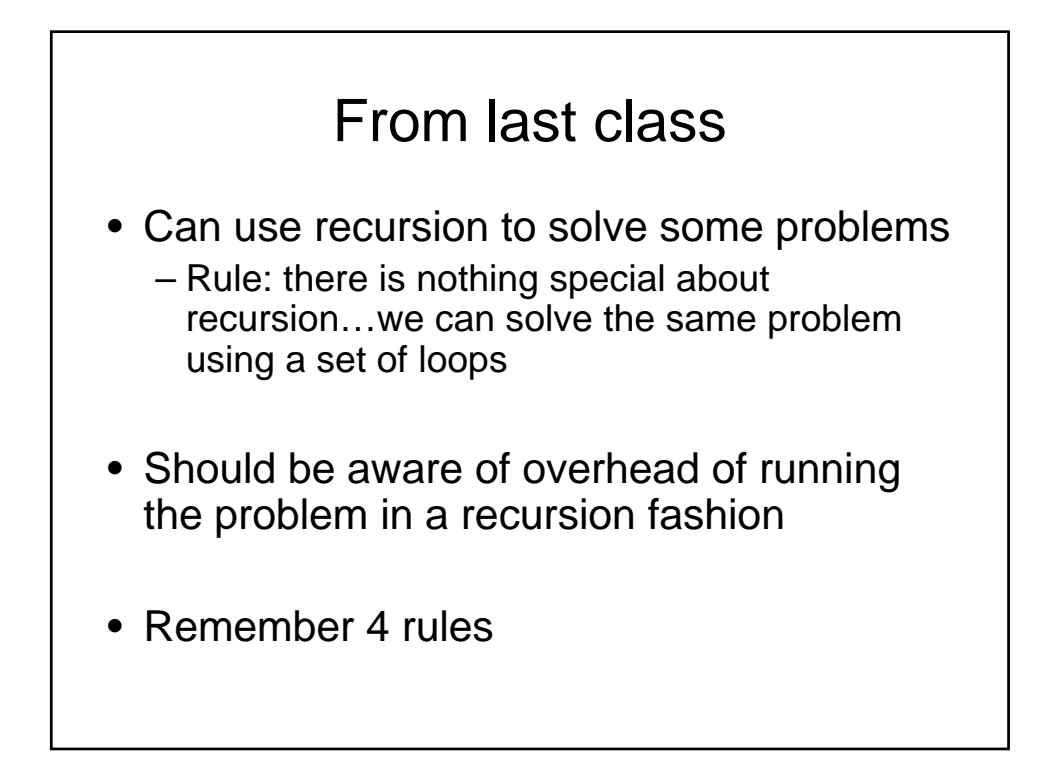

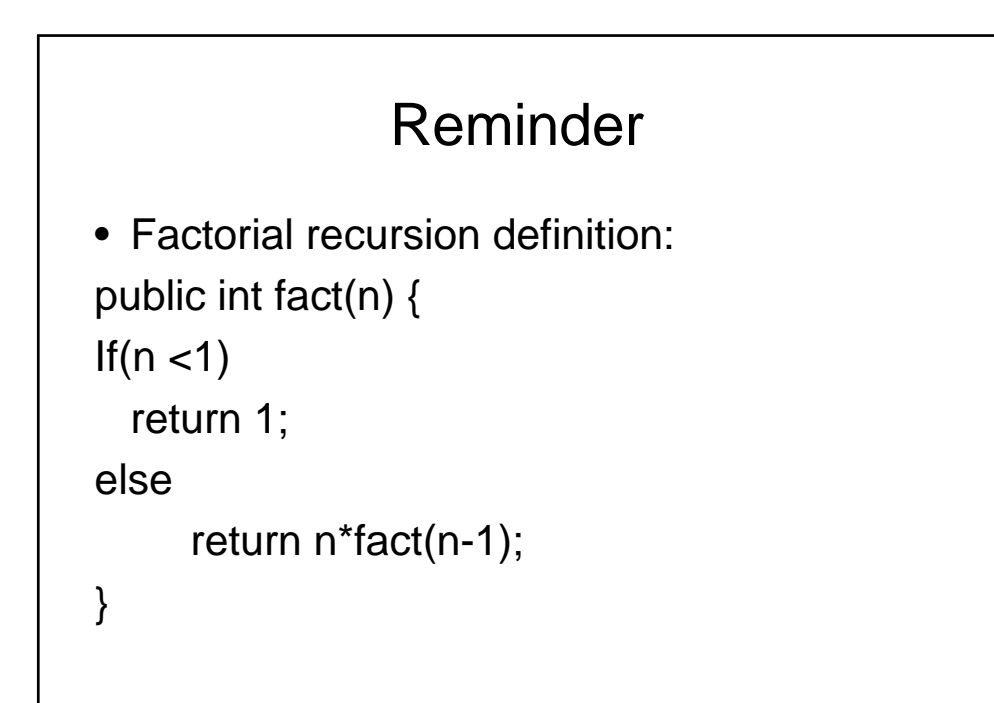

## Can we do better?

• Idea, instead of waiting for the results so we can complete the call, end the recursion with a complete line of code i.e. that is free from local values

```
public int fact2(int n , int results){
  if(n<1)return results
  else
      return fact2(n-1,n*results)
}
Start with: fact2(n,1) (would use helper function 
  with one arg for encapsulation
```
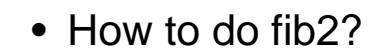

• Will show fib1, and fib2 code

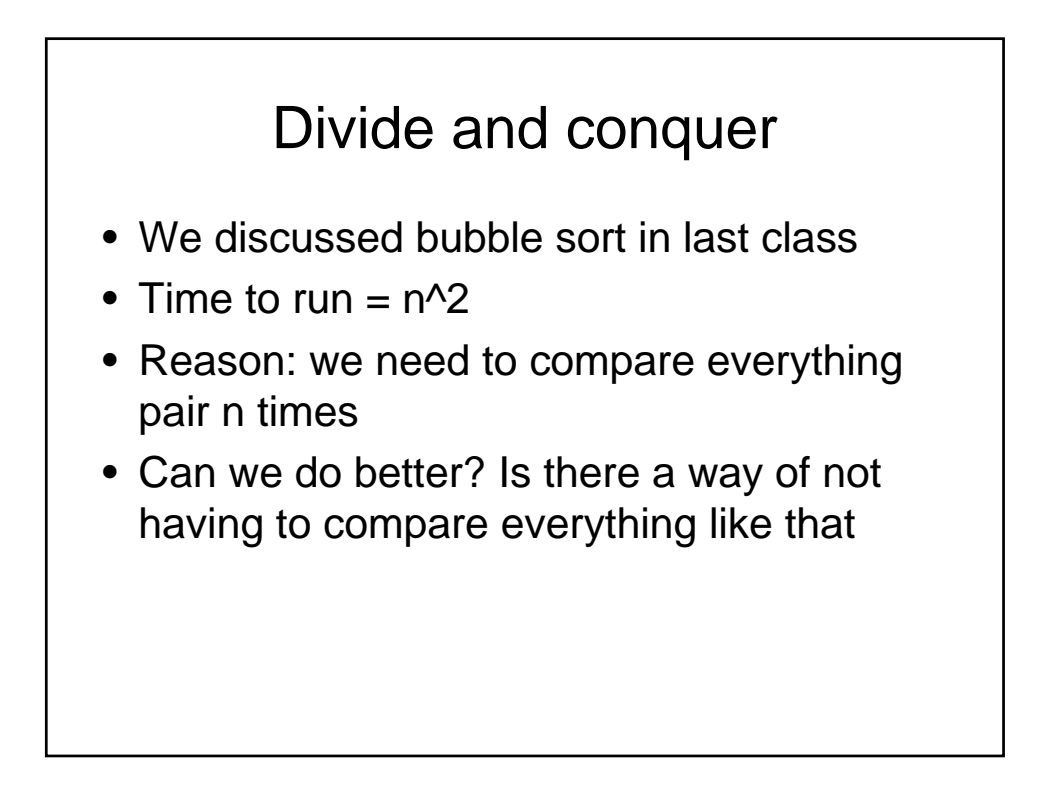

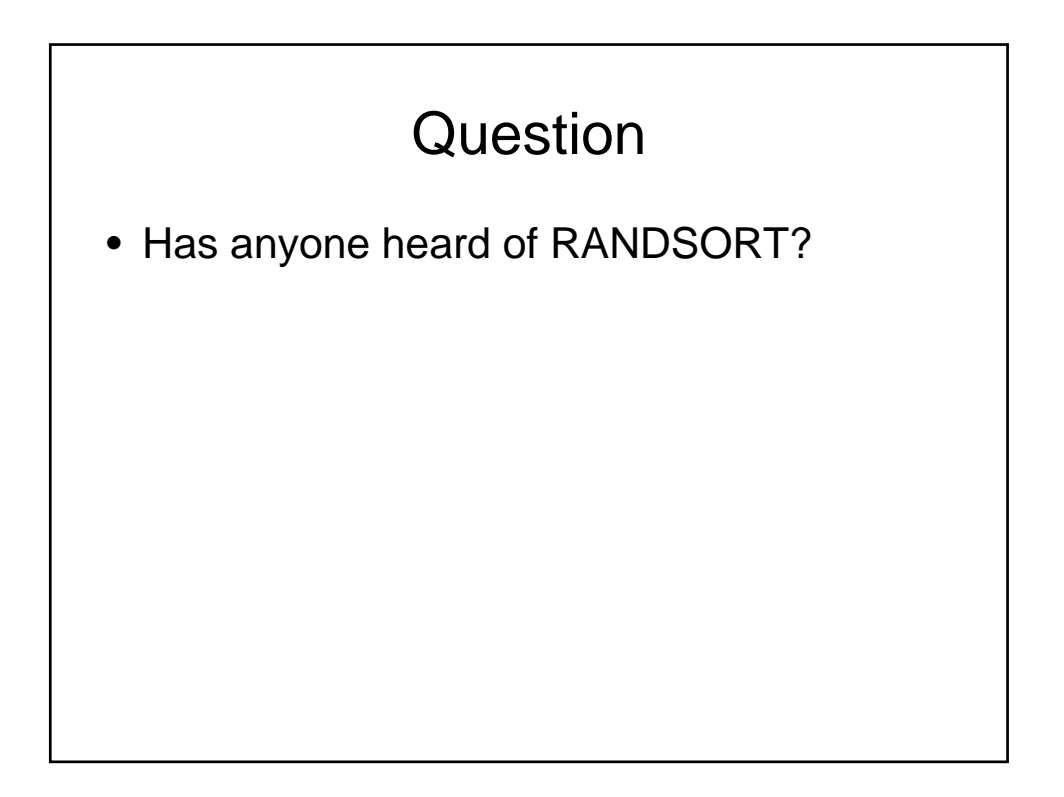

## Random sort

- Take the item to sort
- Throw them in the air
- Pick them up and check if they are in order
- Actually very useful for specific tasks

### Quick sort

- Idea: choose a random item
- Make 2 piles, everything less is on one side, everything greater on other side.
- When done 1<sup>st</sup> step, have found the spot fir the current item.
- Recursively call on each pile

# No code!

- Quicksort(list)
- Choose pivot
- Run through list
- Have left, pivot, right piles
- Quicksort(left) + pivot + quicksort(right) is the sorted list.

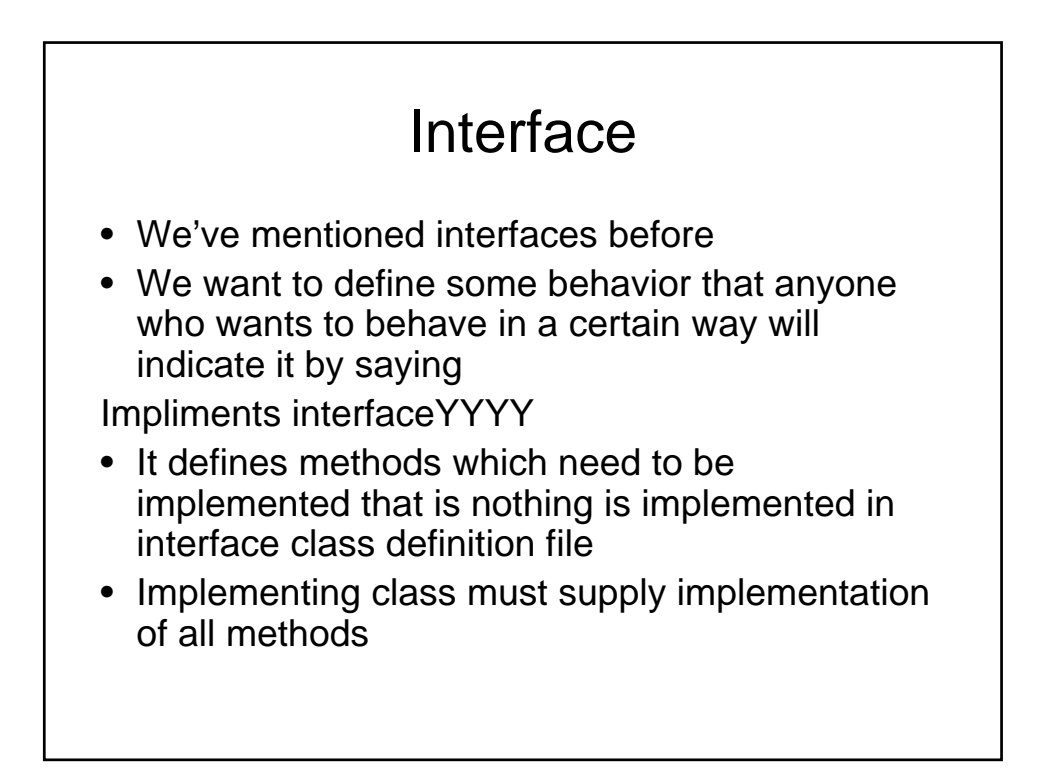

# Idea of an icon

- Want something which hints at some idea
- Small picture

### The Icon Interface Type

```
public interface Icon
\{int getIconWidth();
 int getIconHeight();
 void paintIcon(Component c, 
 Graphics g, int x, int y)
}
```
# Designing classes

- Remember that generally the interface is based on some design we have in mind
- Design can change
- What is the consequence: if you add a method OP() to this interface?

## **JOptionPane**

- In general we work with window like containers and components
- Very useful to have a prepackaged class to quick display or fetch information
- JOptionPane

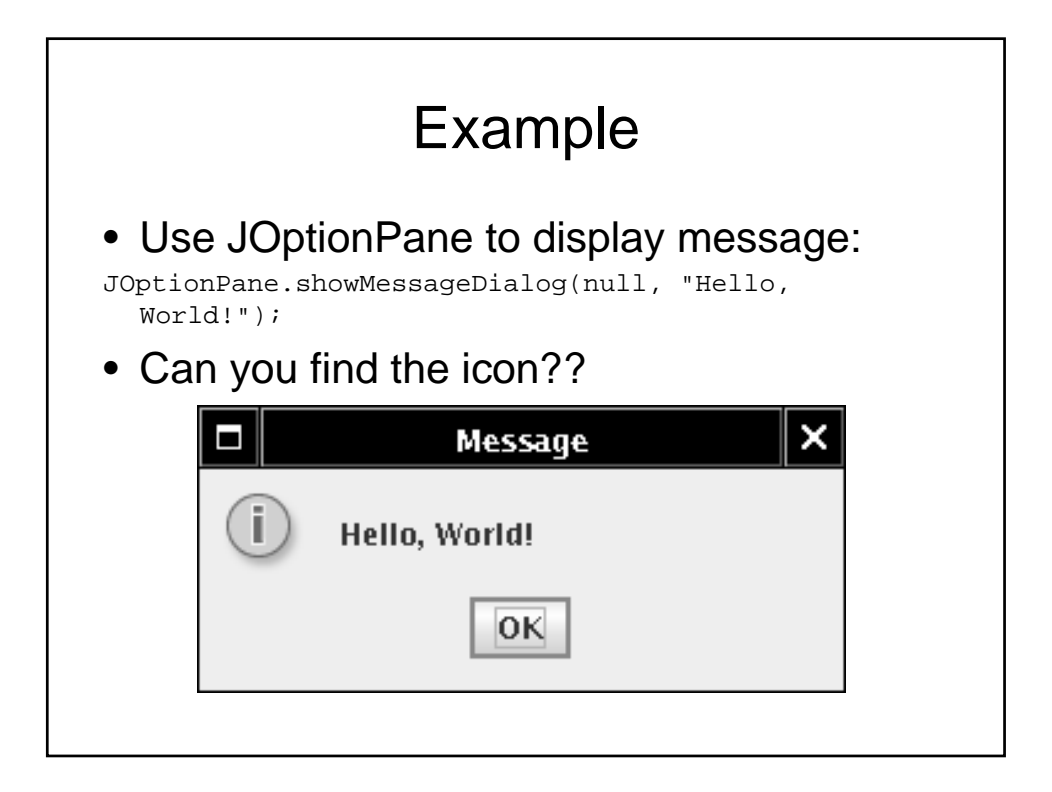

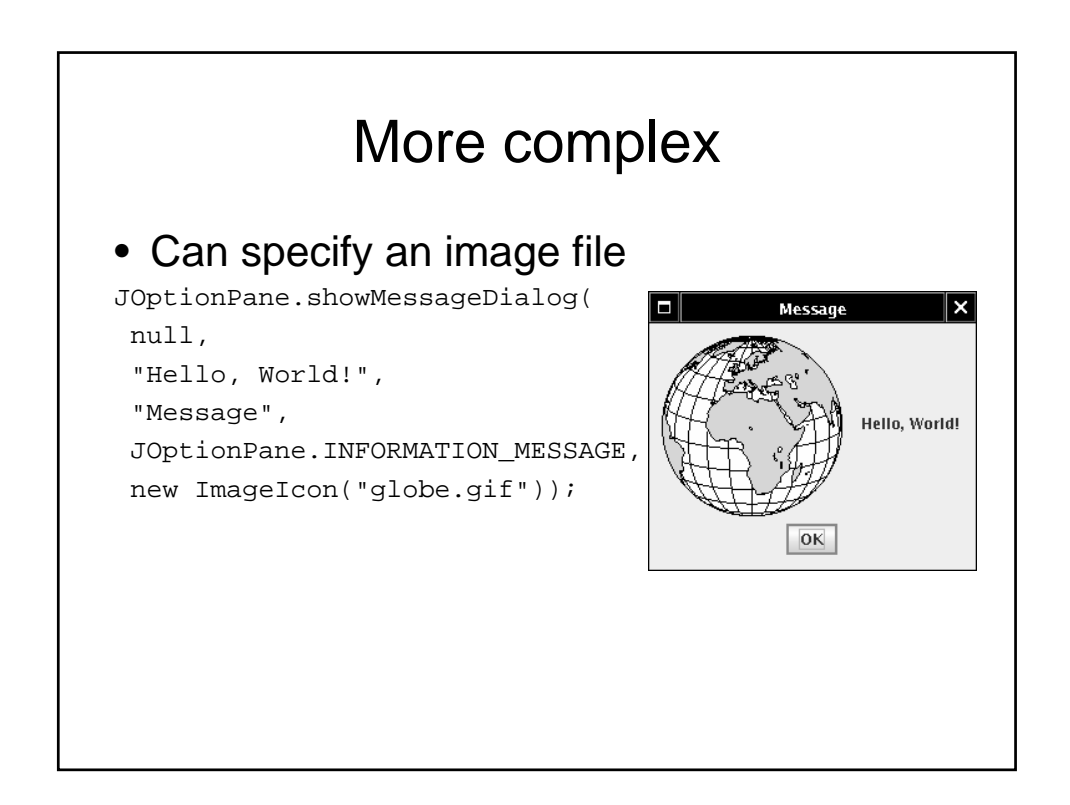

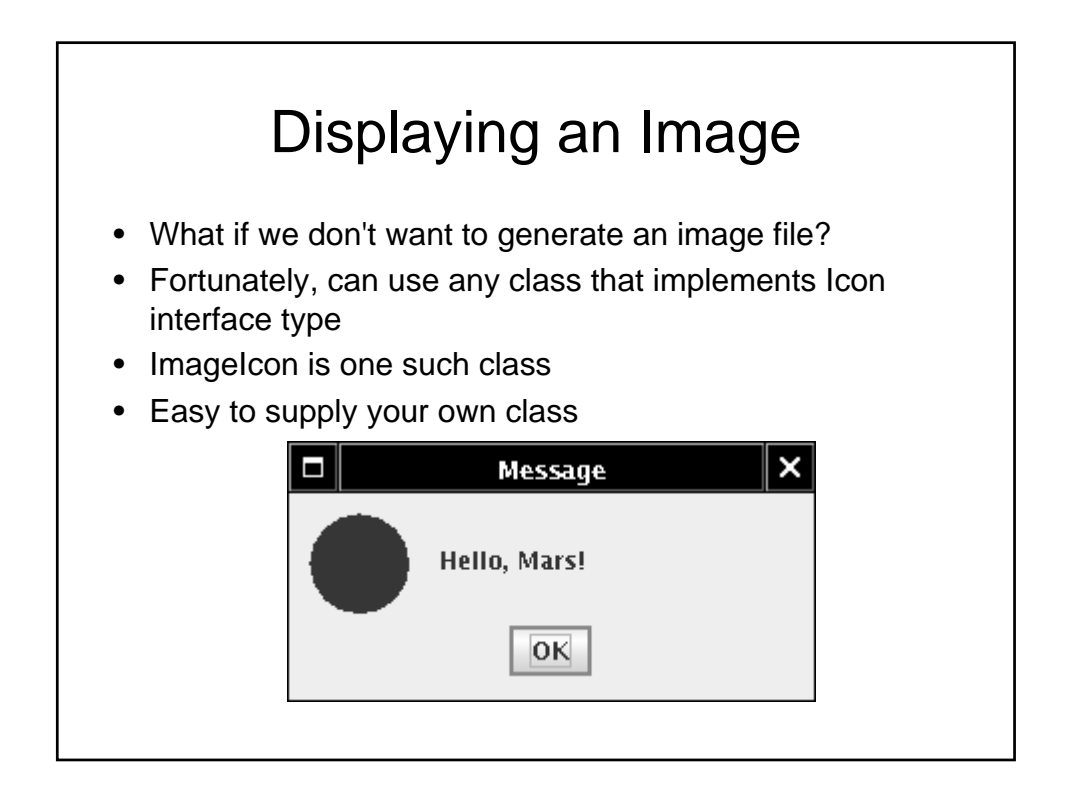

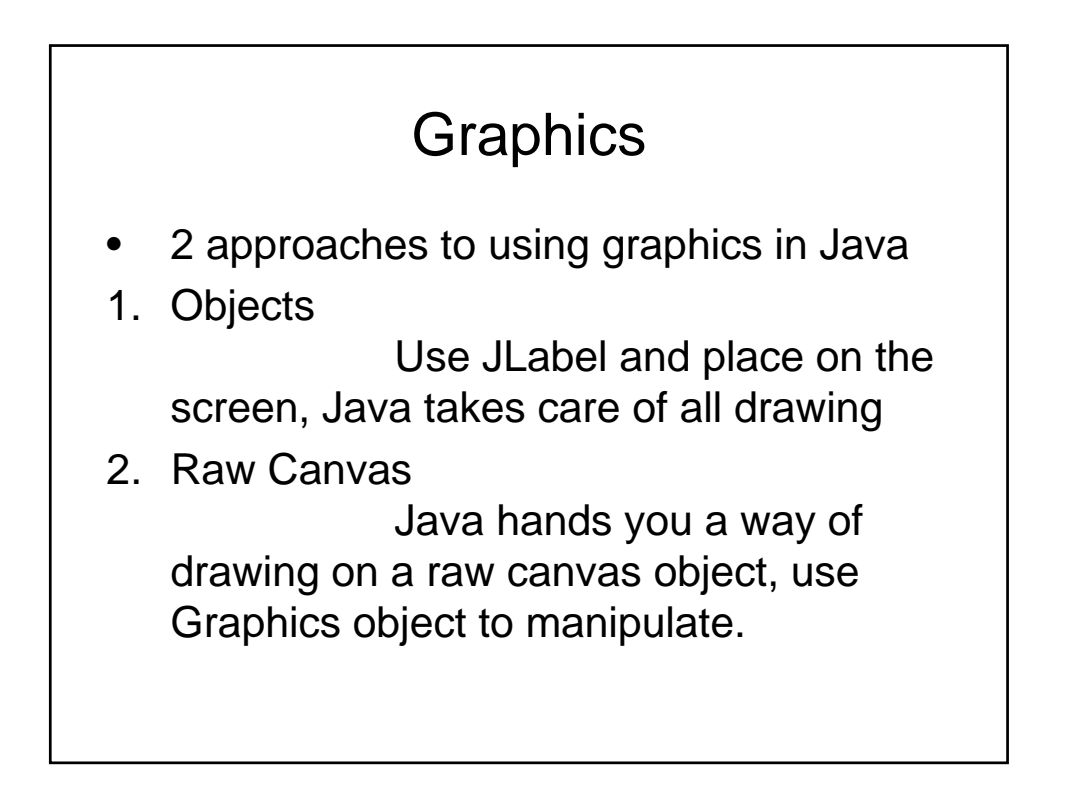

# Marsicon.java

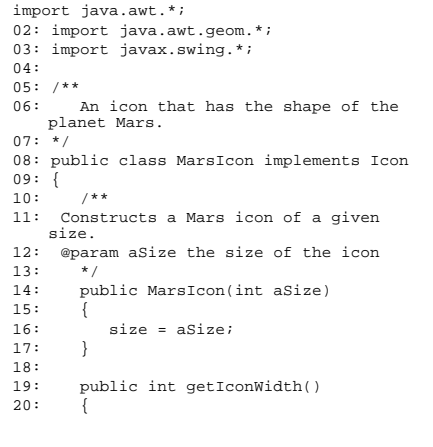

21:  $22:$   $}$  return size; 22: } 23: 24: public int getIconHeight() 25: {  $\}$  return size; 27: } 28: 29: public void paintIcon(Component c, Graphics g, int x, int y) 30: {<br>
31: Graphics2D g2 = (Graphics2D) g;<br>
32: Ellipse2D.Double(x, y,<br>
33: size, size);<br>
34: g2.setColor(Color.RED);<br>
35: g2.fill(planet);<br>
36: }  $34:$ <br> $35:$ <br> $36:$ <br> $37:$ <br> $38:$ private int size; 39: }